## **Diffuser une information PRONOT-07**

Se connecter avec le client à l'aide de vos identifiants.

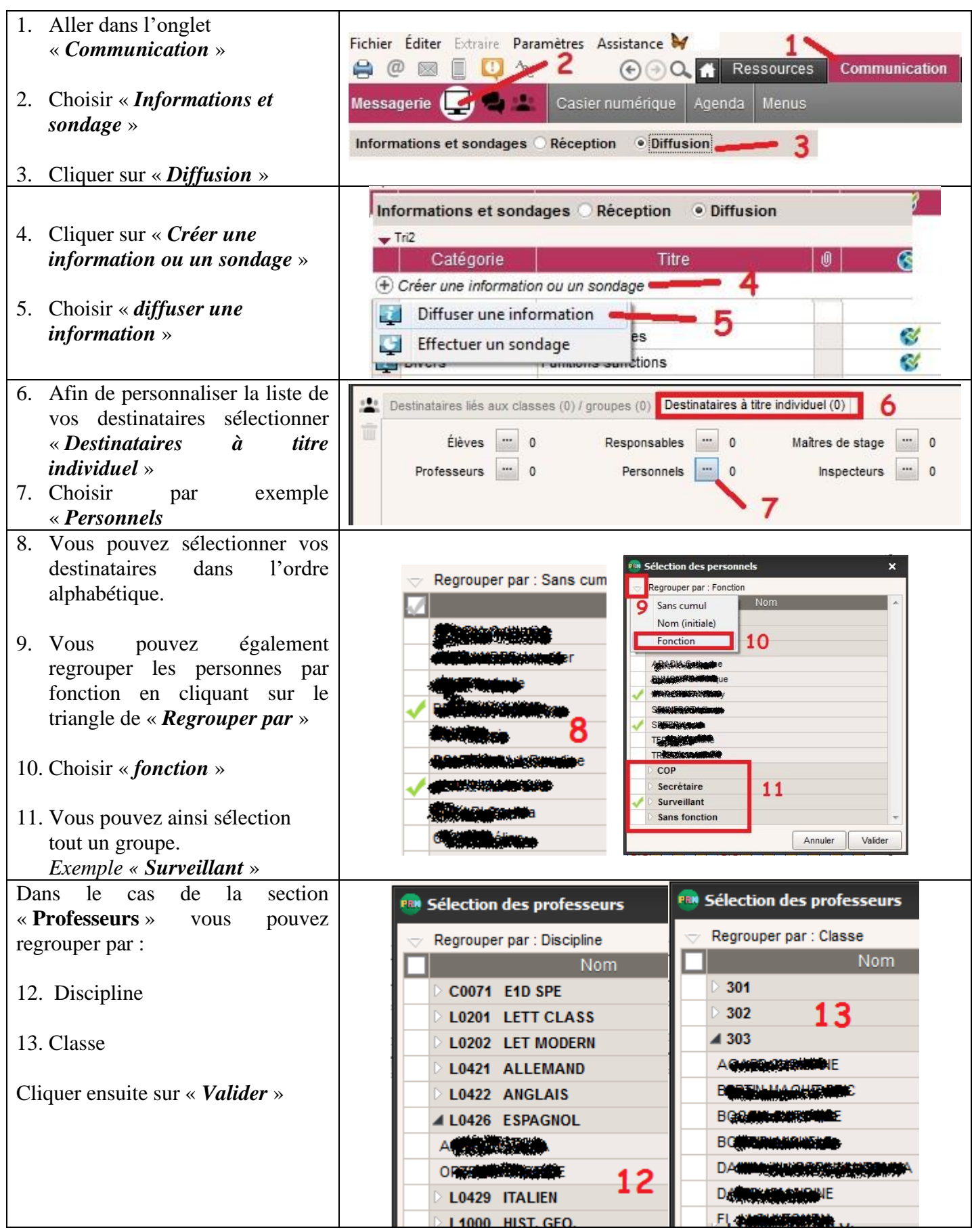

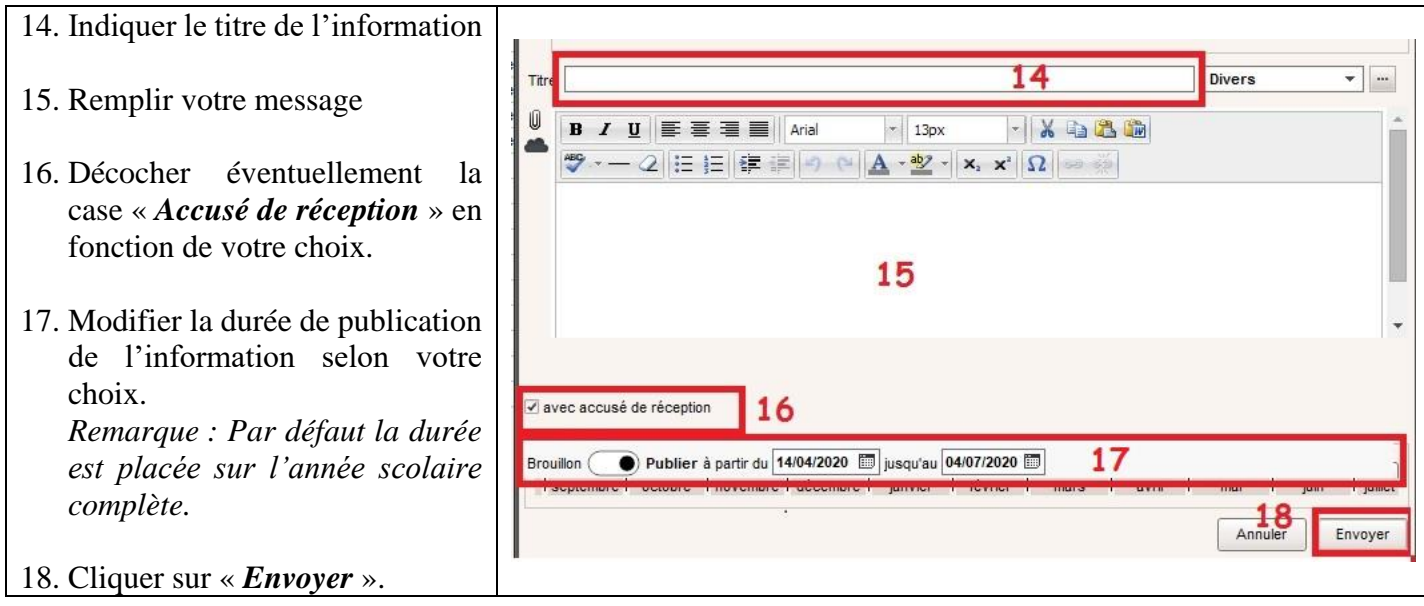

## *Remarque :*

*Il est possible d'envoyer une information à d'autres groupes :*

- *Responsables : correspond aux parents d'élèves de la classe sélectionnée.*
- *Elèves : Correspond aux élèves de la classe.*
- *Personnels : Correspond aux personnels administratifs de l'établissement (Direction, Intendance, Vie Scolaire, etc…)*
- *Maitres de stage : Correspond aux responsables des stages en entreprise.*